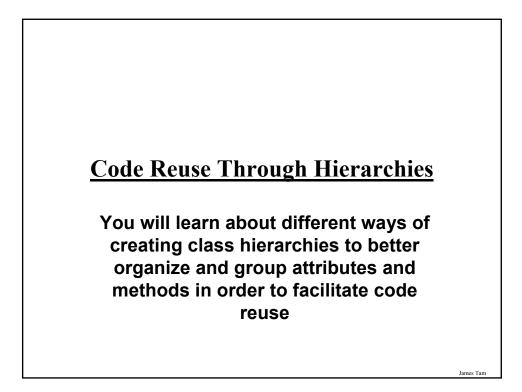

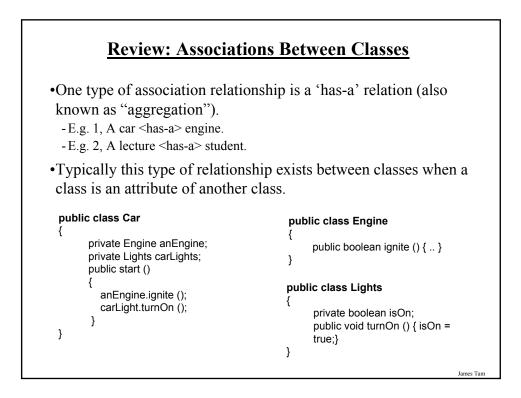

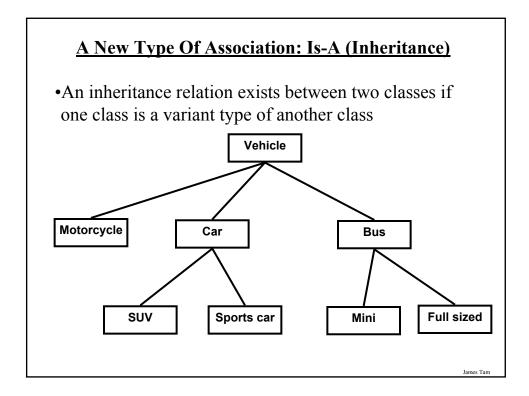

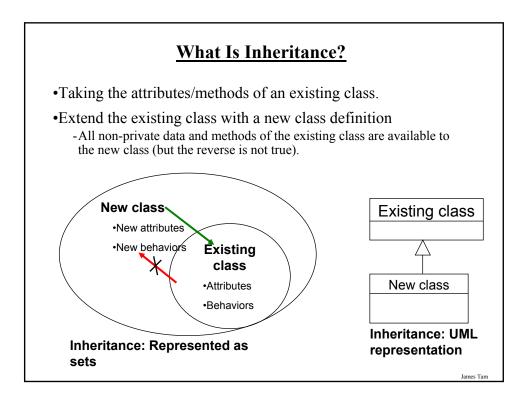

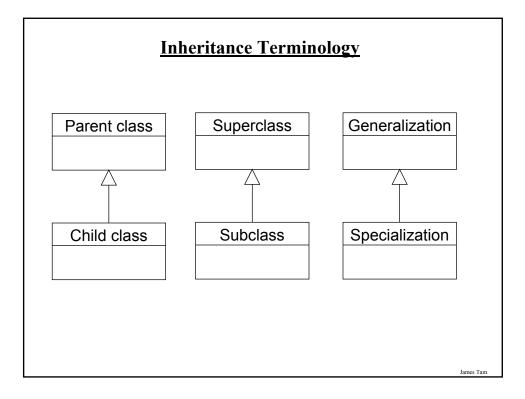

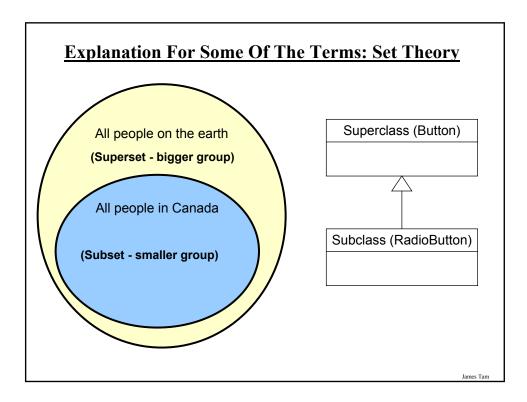

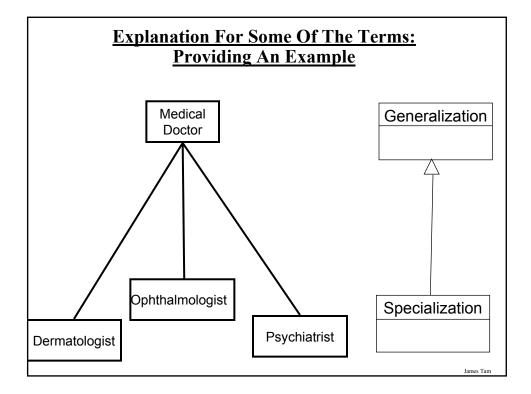

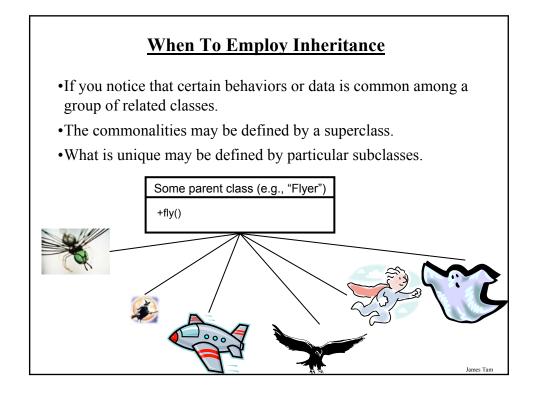

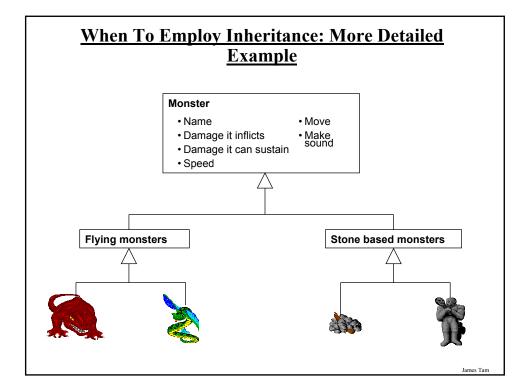

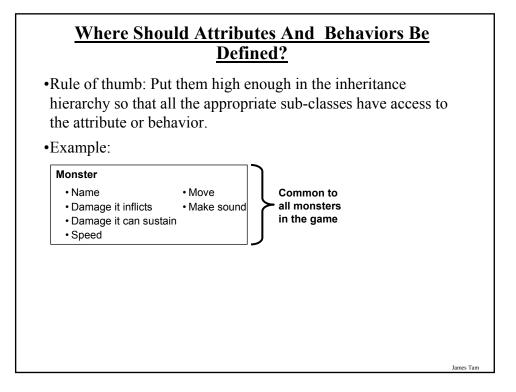

### <u>Where Should Attributes And Behaviors Be</u> <u>Defined? (2)</u>

•Rule of thumb: Don't put attributes and behaviors higher than they need to be in the inheritance hierarchy otherwise some classes will track information or perform actions that are inappropriate.

| Monster                                |                                |
|----------------------------------------|--------------------------------|
| • Name                                 | • Move                         |
| <ul> <li>Damage it inflicts</li> </ul> | <ul> <li>Make sound</li> </ul> |
| Damage it can sustain                  | ۰Fly                           |
| Speed                                  |                                |

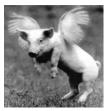

James Tam

# Description of Subclass > extends <Name of Superclass { public class <Name of Subclass > extends <Name of Superclass public class <Name of Subclass = only what is unique to subclass } Example public class Scorpion extends PoisonousMonster public void sting() System.out.println("I sting you"); } </pre>

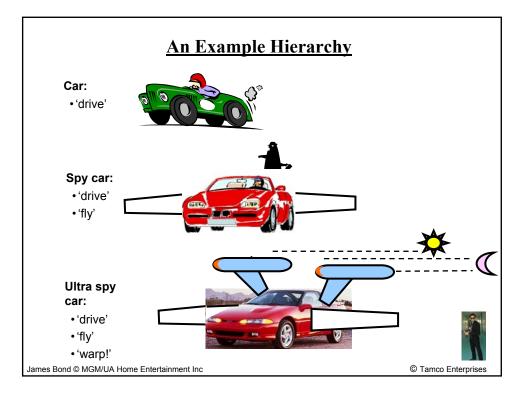

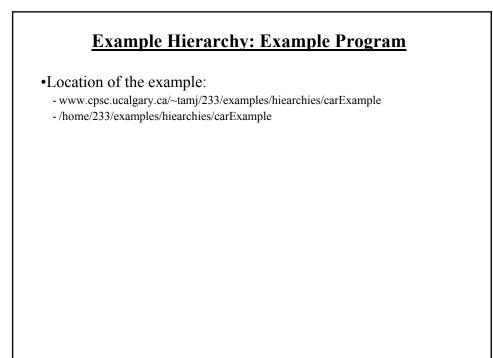

### Class Car

public class Car

} }

{
 public void drive ()
 {

System.out.println("Car is traveling on the road");

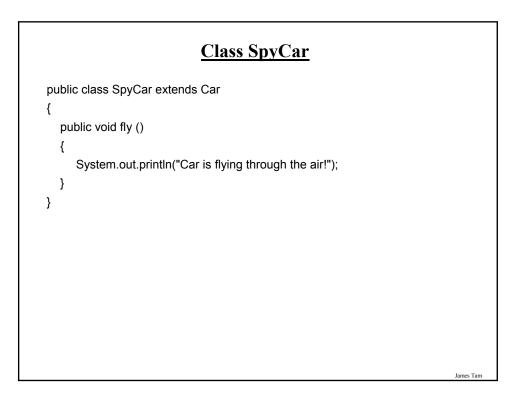

### Class UltraSpyCar

public class UltraSpyCar extends SpyCar

public void warp ()

{

{

} } System.out.println("Car is warping throughout the galaxy...engage!");

James Tam

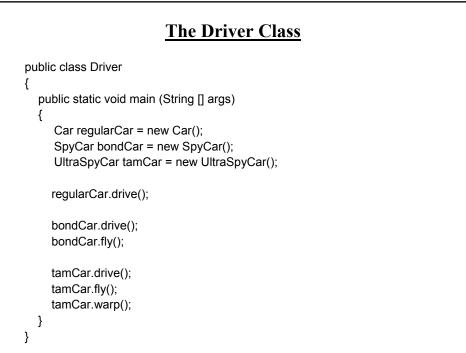

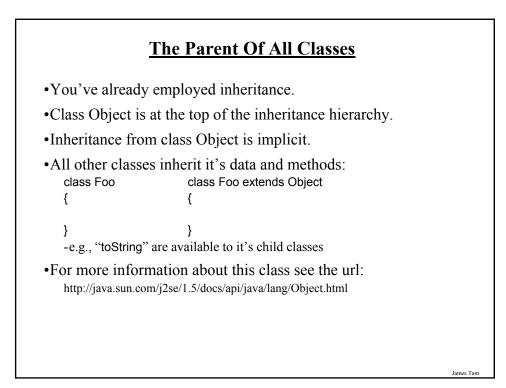

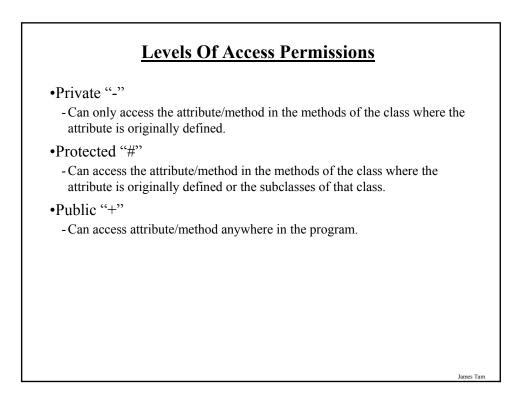

### **Summary: Levels Of Access Permissions**

|                 | Accessible to |          |                |
|-----------------|---------------|----------|----------------|
| Access<br>level |               |          | [              |
|                 | Same class    | Subclass | Not a subclass |
| Public          | Yes           | Yes      | Yes            |
| Protected       | Yes           | Yes      | No             |
| Private         | Yes           | No       | No             |

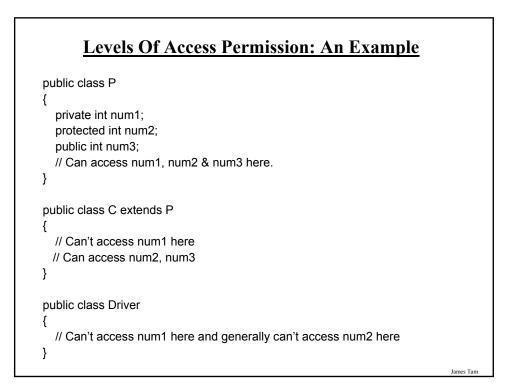

### **General Rules Of Thumb**

- •Variable attributes should not have protected access but instead should be private.
- •Most methods should be public.
- •Methods that are used only by the parent and child classes should be made protected.

Polymorph (Warning: Geek Terminology)

James Tan

### **Definition:** Polymorph

•Poly = many

•Morph = change/changing

### James Tam

### **Definition: Method Overriding/Polymorphism**

Simple definition

- A method that has different forms.

Detailed definition

- A method that has the same signature (name, parameter list) but a different implementations in the parent vs. child class.

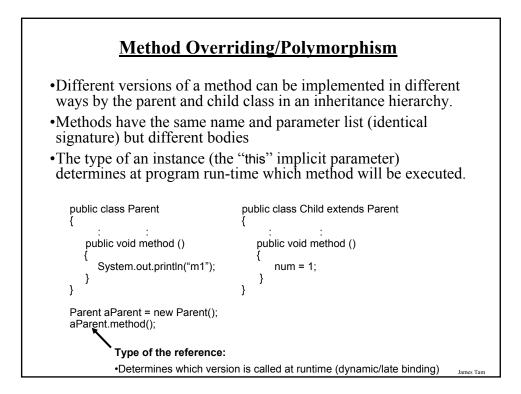

### **Definition: Dynamic Binding**

•The run time binding of a reference to a polymorphic method.

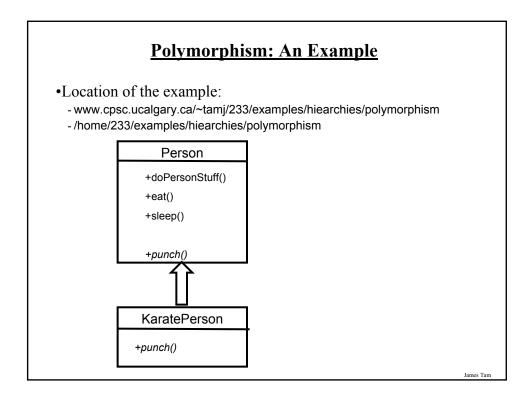

| Driver Class                                                                                                    |           |
|----------------------------------------------------------------------------------------------------|-----------|
| public class Driver<br>{<br>public static void main (String [] args)<br>{                                                                                                    |           |
| <pre> Person daniel = new Person (); KaratePerson miyagi = new KaratePerson (); System.out.println("POLYMORPHIC METHOD: DIFFERENT"); System.out.println("Daniel punch's: " + daniel.punch()</pre> |           |
|                                                                                                    | James Tam |

### **Class Person**

```
public class Person
{
  public void eat () { System.out.println("Munch! Munch! Munch!"); }
  public void sleep () { System.out.println("ZZZ"); }
  public void doPersonStuff () {
     eat();
     sleep();
  }
  public int punch () {
     int power = 1;
     System.out.println("Wimpy punch!");
     return power;
  }
}
```

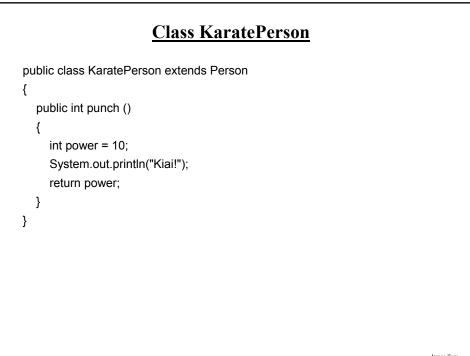

James Tam

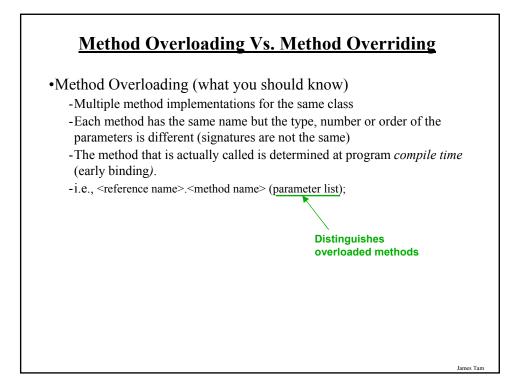

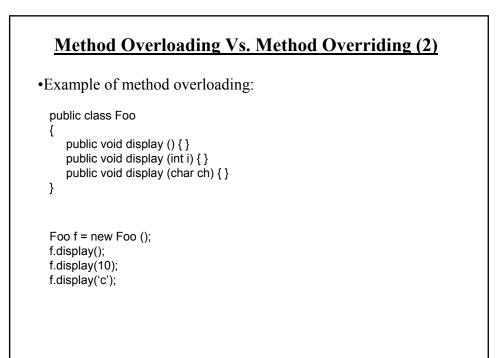

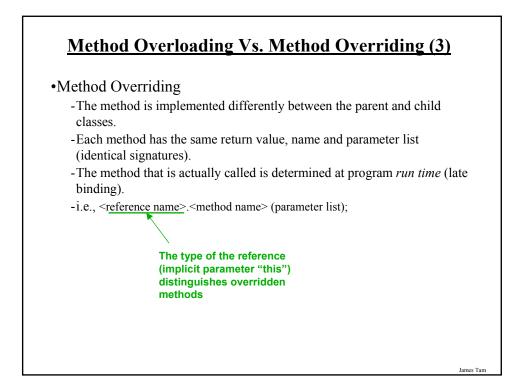

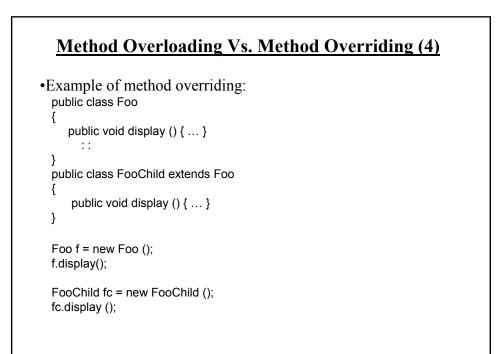

### <u>Question: Can Miyagi Throw A Regular ("Weak")</u> <u>Punch?</u>

•Answer:

- Yes but with some difficulty!
- Unless specific effort is made (using "super") then the overridden method in the child class is the one that is invoked.

James Tam

### Accessing The Unique Attributes And Methods Of The Parent

 All protected or public attributes and methods of the parent class can be accessed directly in the child class public class P
 {
 protected int num;
 }

```
public class C extends P
{
    public void method ()
    {
        this.num = 1;
        // OR
        num = 2;
    }
}
```

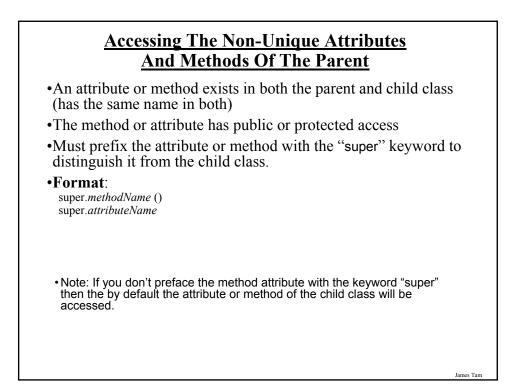

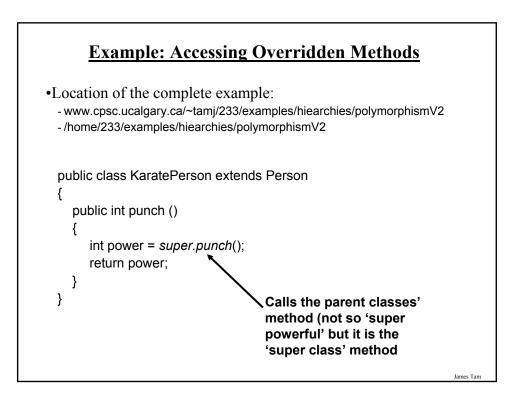

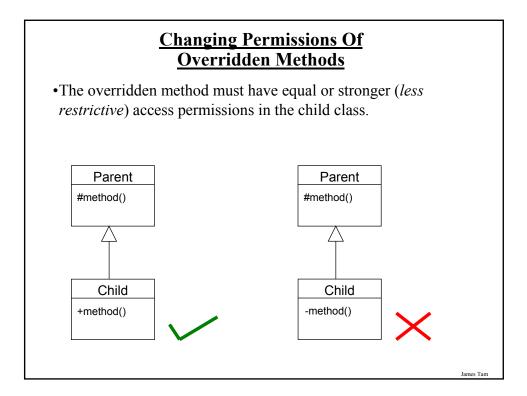

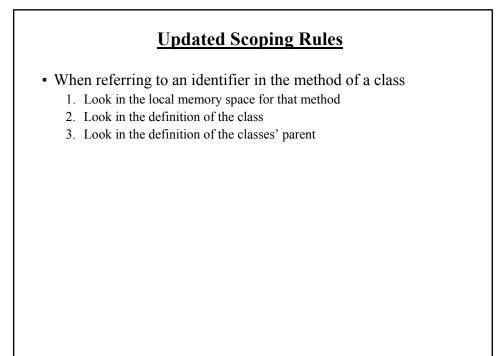

### **Updated Scoping Rules (2)**

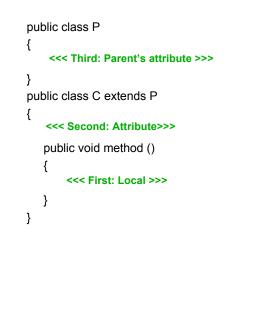

James Tam

## <section-header>

### <u>Attributes Of The Subclass Have The Same Name</u> <u>As The SuperClasses' Attributes</u>

```
public class Foo
{
    private int num;
    public Foo () { num = 1; }
    public int getNum () { return num; }
    public void setNum (int newValue) {num = newValue; }
}
public class FooChild extends Foo
{
    public FooChild ()
    {
        num = 10;
    }
}
```

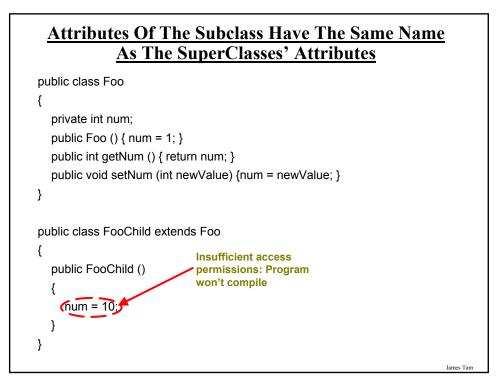

### <u>Attributes Of The Subclass Have The Same Name</u> <u>As The SuperClasses' Attributes (2)</u>

```
public class Foo
{
    private int num;
    public Foo () { num = 1; }
    public int getNum () { return num; }
    public void setNum (int newValue) {num = newValue; }
}
public class FooChild extends Foo
{
    private int num;
    public Bar ()
    {
        num = 1;
    }
}
```

### The Result Of Attribute Shadowing public class FooChild extends Foo { private int num; public FooChild () { num = 10; } public int getSecondNum () { return num; } } public class Driver { public static void main (String [] argv) { FooChild fc = new FooChild (); System.out.println(fc.getNum()); System.out.println(fc.getSecondNum()); } } James Tam

### The Result Of Attribute Shadowing (2)

•Location of the complete example:

- www.cpsc.ucalgary.ca/~tamj/233/examples/hiearchies/shadowing
- /home/233/examples/hiearchies/shadowing

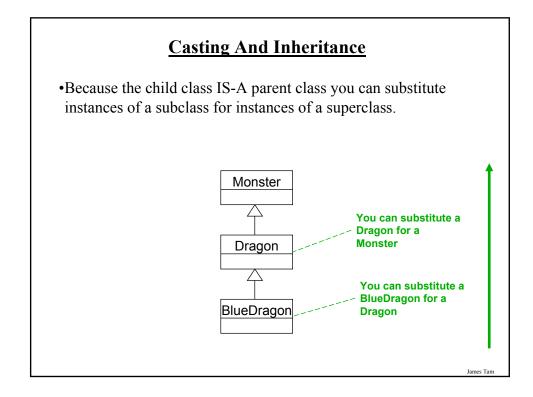

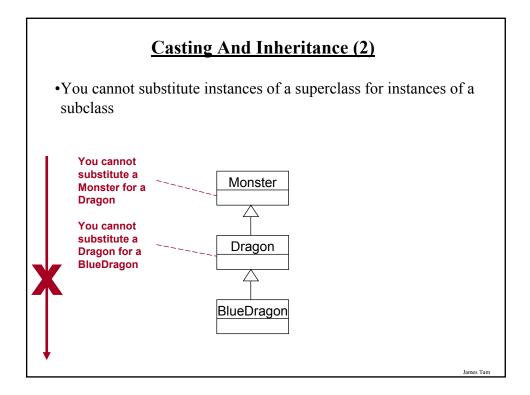

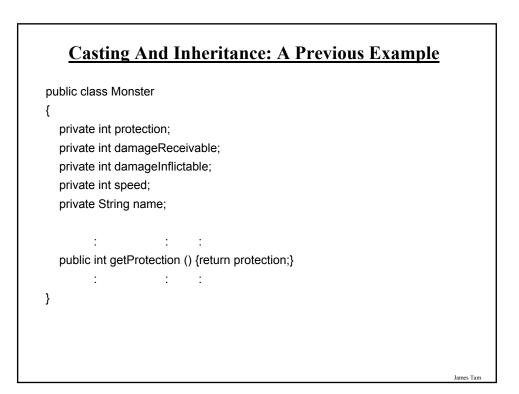

### **Casting And Inheritance: A Previous Example**

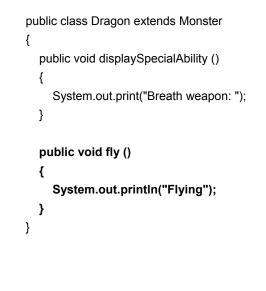

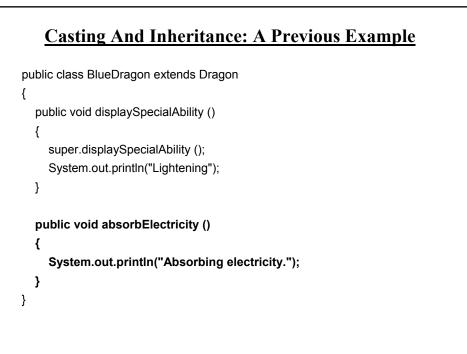

## Substituting Sub And Super Classes •You can substitute an instance of a sub class for an instance of a super class. BlueDragon electro = new BlueDragon (); Monster aMonster = new Monster (); Monster +getProtection () System.out.println(aMonster.getProtection()); System.out.println(electro.getProtection()); Dragon

BlueDragon

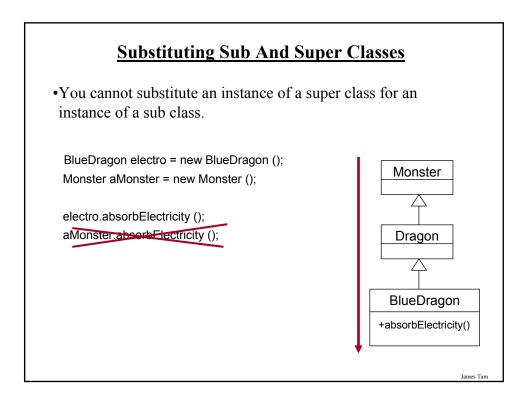

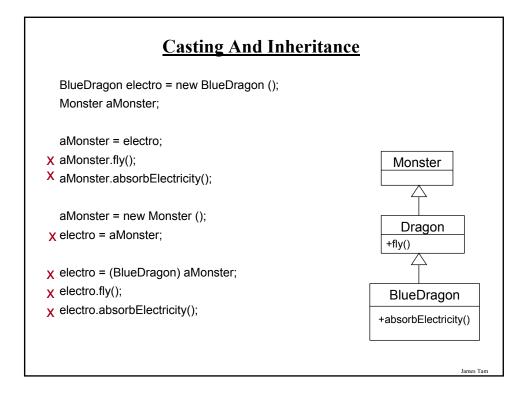

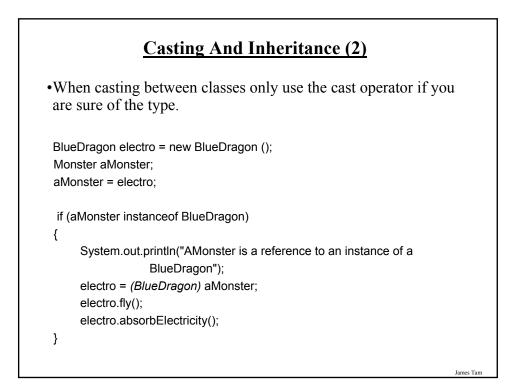

### **Casting And Inheritance (3)**

•When casting between classes only use the cast operator if you are sure of the type.

BlueDragon electro = new BlueDragon (); Monster aMonster; aMonster = electro;

if (aMonster instanceof BlueDragon)

System.out.println("AMonster is actually a reference to an instance of a BlueDragon"); (*(BlueDragon)* aMonster).fly(); (*(BlueDragon)* aMonster).absorbElectricity();

}

{

### The Final Modifier (Inheritance)

•Methods preceded by the final modifier cannot be overridden e.g., public *final* void displayTwo ()

•Classes preceded by the final modifier cannot be extended -e.g., *final* public class ParentFoo

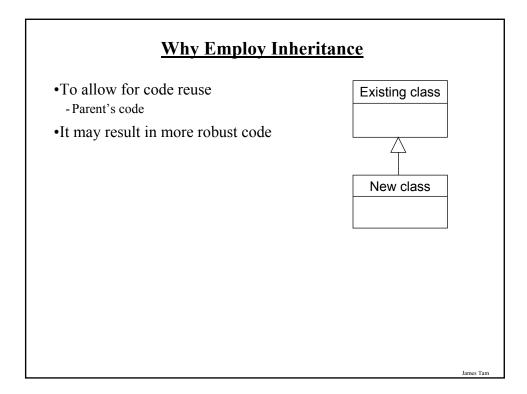

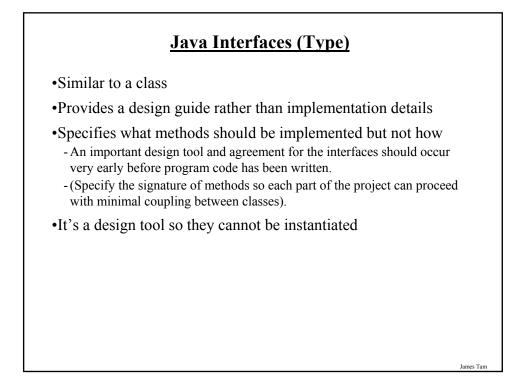

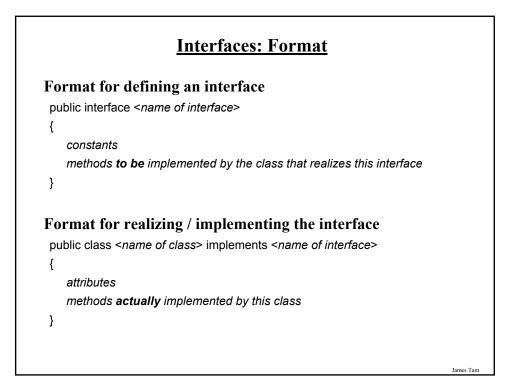

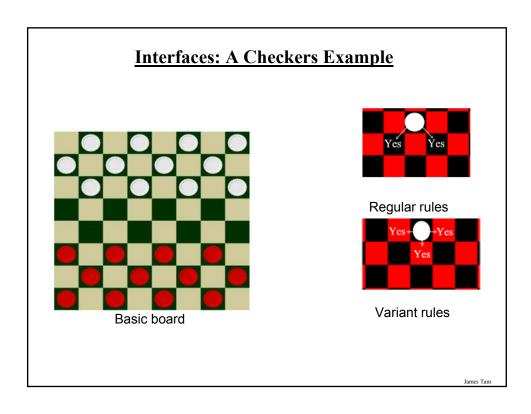

### 

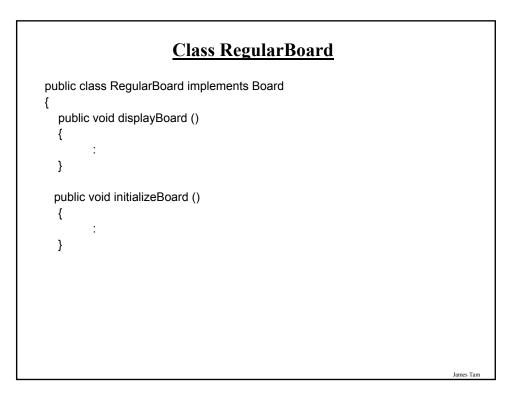

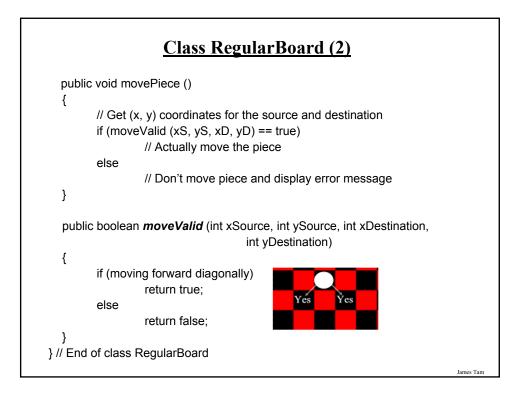

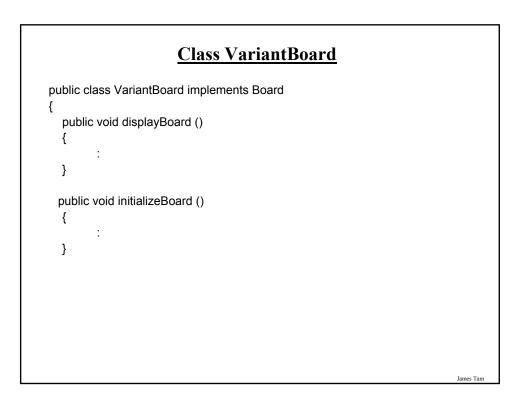

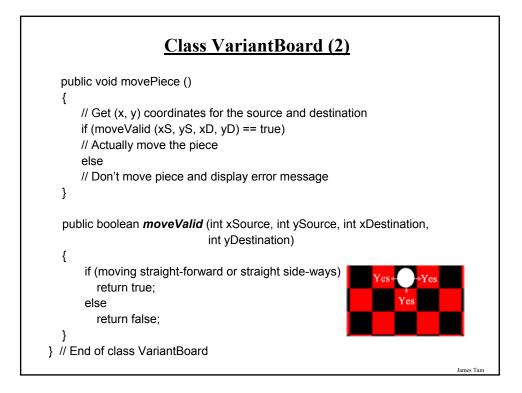

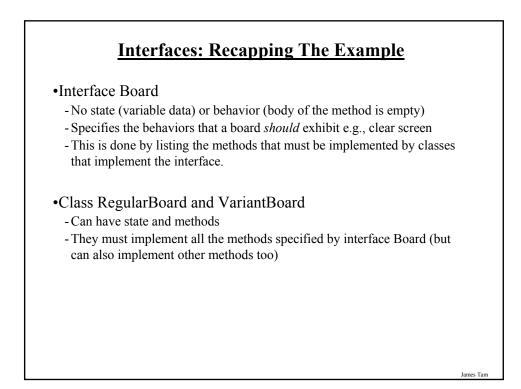

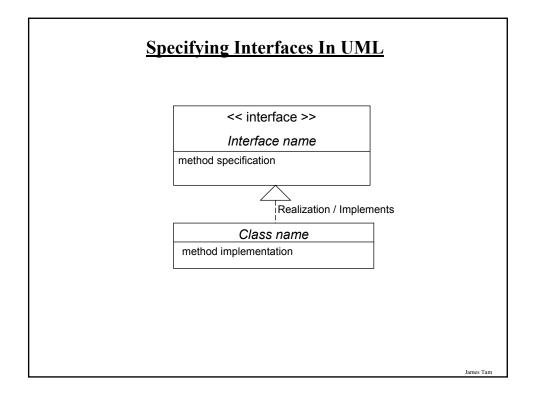

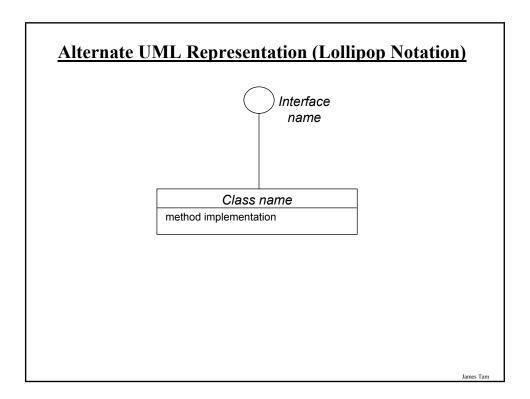

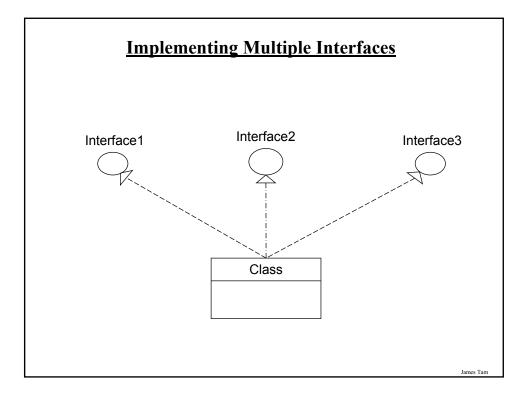

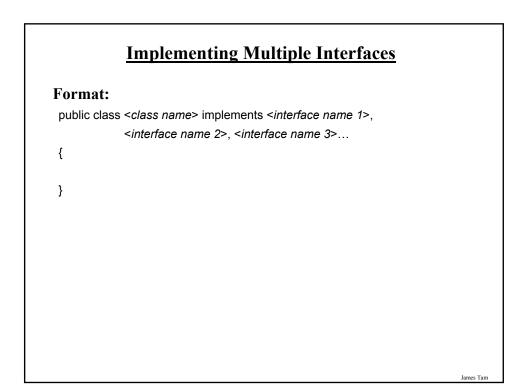

### **Multiple Implementations Vs. Multiple Inheritance**

•A class can implement multiple interfaces

- •Classes in Java cannot extend more than one class
- •This is not possible in Java but is possible in other languages such as C++:

class <class name 1> extends <class
name 2>, <class name 3>...
{

}

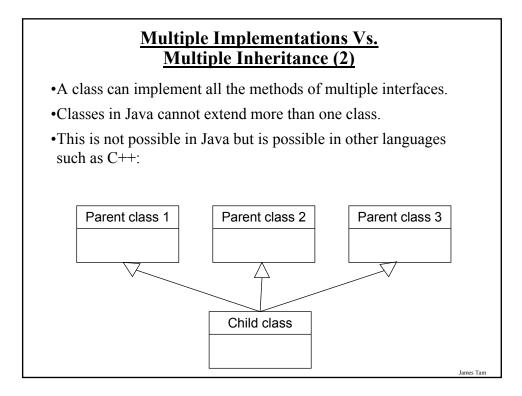

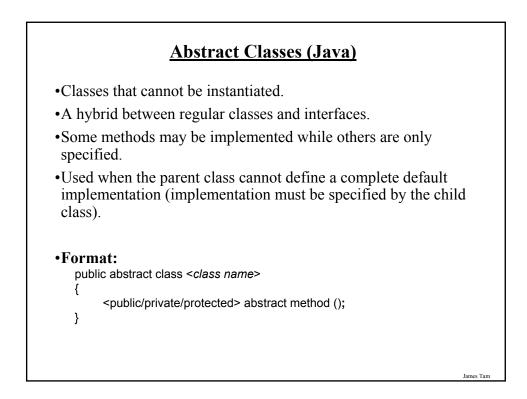

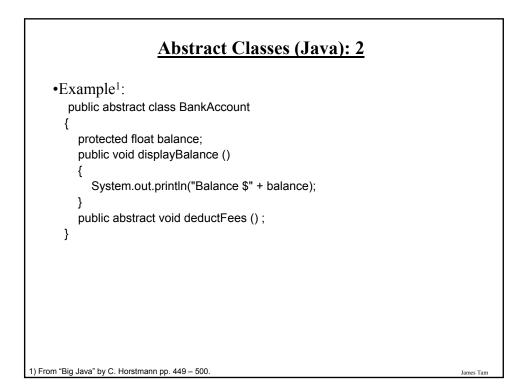

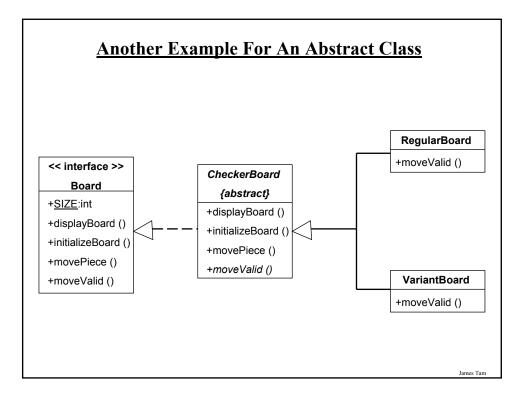

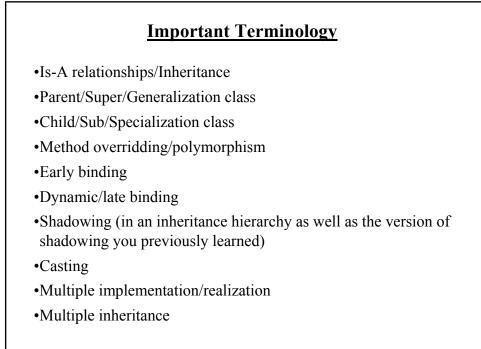

### **Important Terminology (2)**

Abstract classes

Abstract methods

James Tam

### You Should Now Know

•How the inheritance relationship works

- When to employ inheritance and when to employ other types of relations

- What are the benefits of employing inheritance

- How to create and use an inheritance relation in Java

- How casting works within an inheritance hierarchy

- What is the effect of the keyword "final" on inheritance relationships

- Issues related to methods and attributes when employing inheritance

•What is method overloading?

- How does it differ from method overriding

- What is polymorphism

### You Should Now Know (2)

•What are interfaces/types

-How do types differ from classes

-How to implement and use interfaces in Java

•What are abstract classes in Java and how do they differ from non-abstract classes and interfaces.

•How to read/write UML notations for inheritance and interfaces.